# **GUTE INTERNETSEITEN FÜR SCHLAUE KIDS**

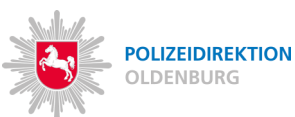

## **Suchen & Finden**

**www.fragfinn.de www.blinde-kuh.de**

# **Spielen & Mitmachen**

**www.seitenstark.de www.wdrmaus.de/spiel-und-spass/spiele/**

## **Wissen & Lernen**

**www.internet-abc.de www.helles-koepfchen.de www.bmu-kids.de**

# **Rat & Hilfe**

**www.nummer-gegen-kummer.de www.klick-tipps.net www.jugendschutz.net www.chatten-ohne-risiko.net**

www.sagnichts.net

# **GUTE INTERNETSEITEN FÜR SCHLAUE KIDS**

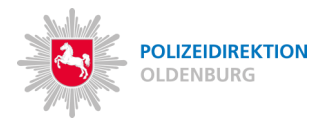

## **Suchen & Finden**

**www.fragfinn.de www.blinde-kuh.de**

## **Spielen & Mitmachen**

**www.seitenstark.de www.wdrmaus.de/spiel-und-spass/spiele/**

## **Wissen & Lernen**

**www.internet-abc.de www.helles-koepfchen.de www.bmu-kids.de**

# **Rat & Hilfe**

**www.nummer-gegen-kummer.de www.klick-tipps.net www.jugendschutz.net www.chatten-ohne-risiko.net**

www.sagnichts.net

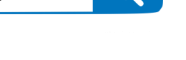

 $\Omega$ 

# **GUTE INTERNETSEITEN**

**FÜR SCHLAUE KIDS**

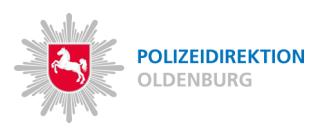

 $\Omega$ 

 $\Omega$ 

## **Suchen & Finden**

**www.fragfinn.de www.blinde-kuh.de**

## **Spielen & Mitmachen**

**www.seitenstark.de www.wdrmaus.de/spiel-und-spass/spiele/**

## **Wissen & Lernen**

**www.internet-abc.de www.helles-koepfchen.de www.bmu-kids.de**

#### **Rat & Hilfe**

**www.nummer-gegen-kummer.de www.klick-tipps.net www.jugendschutz.net www.chatten-ohne-risiko.net**

#### www.sagnichts.net

**GUTE INTERNETSEITEN FÜR SCHLAUE KIDS**

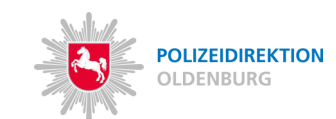

#### **Suchen & Finden**

**www.fragfinn.de www.blinde-kuh.de**

## **Spielen & Mitmachen**

**www.seitenstark.de www.wdrmaus.de/spiel-und-spass/spiele/**

## **Wissen & Lernen**

**www.internet-abc.de www.helles-koepfchen.de www.bmu-kids.de**

#### **Rat & Hilfe**

**www.nummer-gegen-kummer.de www.klick-tipps.net www.jugendschutz.net www.chatten-ohne-risiko.net**

www.sagnichts.net

 $\Omega$ 

# **GUTE INTERNETTIPPS FÜR SCHLAUE KIDS**

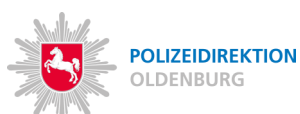

## **NICKNAME oder SPIELERNAME**

**Denke dir einen guten Nickname aus, der nichts mit deinem richtigen Namen zu tun hat. Beispiel: spider oder magic-ball**

#### **E-MAILADRESSE**

**Bitte deine Eltern eine E-Mailadresse für den "Funfaktor" Internet einzurichten. Deine E-Mailadresse sollte keine persönlichen Daten von dir enthalten. Beispiel: spider@gmx.de**

#### **PASSWORT**

**Denke dir ein gutes Passwort aus. Überlege dir zum Beispiel einen Satz und merke dir von jedem Wort des Satzes den ersten Buchstaben. Beispiel: IhAuh1M! (Ich heiße Alexandra und habe ein Meerschweinchen!)**

#### **PROFILBILD**

**Verwende kein Profilbild auf dem dein Gesicht zu sehen ist. Du weißt nie, wer dein Bild speichert.**

# **GUTE INTERNETTIPPS**

**FÜR SCHLAUE KIDS**

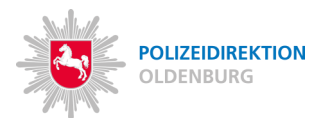

#### **NICKNAME oder SPIELERNAME**

**Denke dir einen guten Nickname aus, der nichts mit deinem richtigen Namen zu tun hat. Beispiel: spider oder magic-ball**

#### **E-MAILADRESSE**

**Bitte deine Eltern eine E-Mailadresse für den "Funfaktor" Internet einzurichten. Deine E-Mailadresse sollte keine persönlichen Daten von dir enthalten. Beispiel: spider@gmx.de**

#### **PASSWORT**

**Denke dir ein gutes Passwort aus. Überlege dir zum Beispiel einen Satz und merke dir von jedem Wort des Satzes den ersten Buchstaben. Beispiel: IhAuh1M! (Ich heiße Alexandra und habe ein Meerschweinchen!)**

#### **PROFILBILD**

**Verwende kein Profilbild auf dem dein Gesicht zu sehen ist. Du weißt nie, wer dein Bild speichert.**

#### **GUTE INTERNETTIPPS**

**FÜR SCHLAUE KIDS**

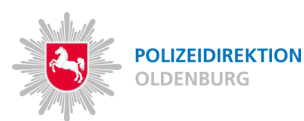

## **NICKNAME oder SPIELERNAME**

**Denke dir einen guten Nickname aus, der nichts mit deinem richtigen Namen zu tun hat. Beispiel: spider oder magic-ball**

#### **E-MAILADRESSE**

**Bitte deine Eltern eine E-Mailadresse für den "Funfaktor" Internet einzurichten. Deine E-Mailadresse sollte keine persönlichen Daten von dir enthalten. Beispiel: spider@gmx.de**

#### **PASSWORT**

**Denke dir ein gutes Passwort aus. Überlege dir zum Beispiel einen Satz und merke dir von jedem Wort des Satzes den ersten Buchstaben. Beispiel: IhAuh1M! (Ich heiße Alexandra und habe ein Meerschweinchen!)**

#### **PROFILBILD**

**Verwende kein Profilbild auf dem dein Gesicht zu sehen ist. Du weißt nie, wer dein Bild speichert.**

# **GUTE INTERNETTIPPS**

**FÜR SCHLAUE KIDS**

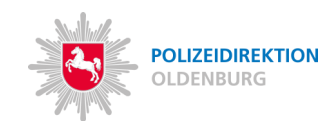

#### **NICKNAME oder SPIELERNAME**

**Denke dir einen guten Nickname aus, der nichts mit deinem richtigen Namen zu tun hat. Beispiel: spider oder magic-ball**

#### **E-MAILADRESSE**

**Bitte deine Eltern eine E-Mailadresse für den "Funfaktor" Internet einzurichten. Deine E-Mailadresse sollte keine persönlichen Daten von dir enthalten. Beispiel: spider@gmx.de**

#### **PASSWORT**

**Denke dir ein gutes Passwort aus. Überlege dir zum Beispiel einen Satz und merke dir von jedem Wort des Satzes den ersten Buchstaben. Beispiel: IhAuh1M! (Ich heiße Alexandra und habe ein Meerschweinchen!)**

#### **PROFILBILD**

**Verwende kein Profilbild auf dem dein Gesicht zu sehen ist. Du weißt nie, wer dein Bild speichert.**